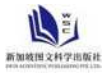

# **市政隧道工程设计中 BIM 技术的应用研究分析**

刘刚锋

# 中铁长江交通设计集团有限公司 重庆 **401121**

【摘 要】:市政隊道工程作为市政工程中较为特殊的一种,不仅具有着结构复杂、安全性风险高等特点,同时还需要在设计阶段对各种专项施 工技术进行综合运用,并充分考虑到地形地貌、地质构造、车辆通行、隧道支护等多方面因素,其设计难度相对较高,而将 BIM 技术应用于市政 隧道工程设计,能够帮助有关设计人员顺利解决各种设计难题,为工程设计方案的合理性提供保障。基于此,从市政隧道工程合理设计的视角出 发,对 BIM 技术的优势作用进行分析,同时围绕 BIM 技术在市政隧道工程设计工作中的应用要点展开具体探讨,以期能够为有关设计人员带来一 定启发。

# 【关键词】: 市政隧道工程; BIM 技术; 设计

# 引言

随着 BIM 领域有关理论研究与应用实践的持续推进,近年来 BIM 技术在国内的应用范围逐渐得到拓展,除最初的建筑行业外,如公路 桥梁工程、水利工程、化工工程等各类工程项目的设计、施工中,BIM 技术发挥出了十分重要的作用。而在市政隧道工程设计难度相对较高、 设计不合理问题时有发生的情况下,将 BIM 技术应用于市政隧道工程 的设计工作,自然也是非常可行且必要的。

## **1 BIM** 技术在市政隧道工程设计中的应用优势

## **1.1** 设计信息集成共享

与铁路、公路隧道工程相比,市政隧道工程虽然在规模上相对较 小,但设计工作同样是比较复杂的,需要由多专业设计人员协同合作, 才能够得到完整、合理的设计方案,如果采用传统计模式,往往很容 易因各专业设计信息更新不同步而影响设计工作整体效率,甚至是导 致设计不合理的问题。而将 BIM 技术应用于市政隧道工程设计, 则可 以有效弥补传统设计在设计信息更新方面的不足,通过 BIM 软件平台 来实现不同专业设计信息的集成共享与实时更新,并根据不断更新的 设计信息构建隧道工程模型。这样一来,无论设计人员对隧道工程模 型做出了怎样的修改,修改后的信息都能够会及时更新到平台模型及 立面图、剖面图、材料明细单中,无需再由不同专业设计人员进行反 复沟通、协调,对设计工作效率的提升十分显著[1]。另外,由于各专 业的设计信息修改情况会被 BIM 软件平台进行全平台共享,并将修改 记录发送给其他平台用户(设计人员),因此全体设计人员所掌握的 设计信息能够保持高度一致,有效避免因设计信息获取不同步所导致 的设计问题。

## **1.2** 设计问题有效规避

在市政隧道工程设计工作内容较多且需要综合考虑多方面因素的 情况下,各种细节设计问题往往很难完全避免,有关设计人员必须要 在初步完成设计工作后,对有关设计图纸、文件进行全面检查,才能 够准确找出其中的潜在设计问题,保证设计图纸、文件内容的合理性, 如果图纸、文件检查过程中出现疏忽,那么潜在的细节设计问题就很 容易被忽略,并在施工环节中造成严重影响。而将 BIM 技术有效应用 到设计工作中,则可以在根据设计图纸、文件构件完整隧道模型的同 时,利用 BIM 软件平台的碰撞检测等功能,对模型展开全方位的合理 性分析,以准确发现隧道与支护不到位、结构稳定性不足等方面的设 计问题,并对设计问题进行及时修改,以免使最终提交的设计图纸、 文件出现设计问题。

## **1.3** 设计内容可视化呈现

在市政隧道工程的设计阶段,由于 BIM 具有着可视化的特点,能 够根据工程项目有关信息来构建三维立体模型,因此在确定隧道工程 的基础模型后,设计人员还可以对模型展开全方位的观测,以直观了 解隧道工程的各方面建设要求,并将各部分设计内容在整个隧道工程

中的联系明确下来,以达到拓展设计思路的目的,避免因空间想象力 限制而使隧道工程设计效果受到影响[2]。另外,在三维立体模型的支 持下,设计人员还可以在完成全部设计工作后,借助模型对隧道工程 各部分设计内容进行可视化呈现与详细解读,以实现与施工单位等其 他参建方之间的有效沟通,帮助其准确理解隧道工程设计意图,并将 各方面设计要求明确下来。

# **2 BIM** 技术在市政隧道工程设计中的应用要点 **2.1** 协同设计平台搭建

对于市政隧道工程设计单位来说,要想在隧道工程设计工作中实 现对 BIM 技术的有效应用,首先就必须要选择合适的 BIM 软件工具作 为基础建模平台,并通过对 BIM 软件有关功能的应用,将面向隧道工 程且能够实现设计信息公布更新与高效共享的协同设计平台搭建起 来。从目前来看,工程领域的 BIM 软件主要有 Revit3D、Civil3D、 Open-Roads Designer、Open-Bridge Modeler、AECO sim Building Designer、Archi CAD 等,有关设计单位需要在保证平台具有数据高效 处理、文档查询、资料交互、数据信息安全保护等基本功能的前提下, 根据自身实际情况来合理选择 BIM 软件工具,而具体选择标准则需要 考虑到模型展示、信息集成与模型更新三方面因素。

其中模型展示是指要对 BIM 软件工具的模型展示功能进行严格把 关,确保隧道模型、地质三维模型等各类模型能够得到全面、准确、 直观展示,且能够将剖面图、立面图等各类图纸呈现出来,以免出现 模型展示不够细致、展示功能不符合设计需求等情况。信息集成是指 要充分考虑到隧道工程设计的长期性特点,确保 BIM 软件具备强大的 信息集成功能,可以地质勘察资料、遥感影像地图、隧道工程建设要 求与初期规划设计等各方面的数据信息进行有效处理与整合,并应用 到 BIM 模型的构建中来,以有效提升隧道工程设计的合理性[3]。而模 型更新则是指 BIM 软件选择不能仅考虑到设计需求,同时还需要从隧 道工程施工出发,对软件平台的施工资料处理与施工阶段模型更新功 能进行评估,确保隧道模型能够随着施工现场变化来进行灵活调整, 为施工阶段的各项工作提供帮助。

#### **2.2** 设计位置现场勘测

由于隧道工程建设通常需要在山体内或地下进行,受地形、地貌、 生态环境等因素的影响较大,因此为提升市政隧道工程设计的合理性 与针对性,设计人员不仅需要利用前期建设单位提供的地质勘察报告 等各方面资料,同时还需要灵活运用 GIS 技术、无人机技术、倾斜摄 影测量技术等技术手段,前往设计位置再次进行现场勘测,以获取高 精度、高分辨率的实景资料,并将隧道工程设计位置的实景模型建立 起来,为隧道模型构建提供基础支撑。而在设计过程中,有关设计人 员还可以围绕隧道工程设计位置的实景模型展开地势地貌分析、生态 环境分析,并将分析结果作为设计思路选择、设计方案优化等工作的 重要参考,使隧道工程设计图纸、设计方案能够更符合实际。

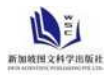

#### **2.3** 隧道模型建设

在确定工程设计位置的实景模型后,可以在实景模型的基础上进 行隧道模型建设,不同 BIM 软件工具的模型建设虽然存在着一定差异, 但大致流程基本相同,主要可分为目标选定、地形显示、洞口模型创 建与横向通道模型创建几个环节。其中目标选定是指根据设计位置的 坐标、高程等数据,在实景模型或 BIM 软件的自带地图上对设计位置 进行标记。地形构设是指在标记好隧道工程设计位置后,将设计位置 覆盖区域内的地质条件信息进行特殊显示,使区域内的地形变化、岩 层变化等能够变得更加明确,为设计人员提供辅助支持。洞口模型创 建环节需要设计人员将隧道洞口位置确定下来,之后借助 BIM 软件提 供的功能模块进行高次曲面设计,将隧道洞口平面图确定下来,之后 再以平面图为基础,利用软件功能逐步完成三维轮廓路线生成、三维 曲面填充等平面图处理工作,最终在设计位置实景模型上生成洞口模 型<sup>[4]</sup>。而在最终的横向通道模型创建环节,设计人员则需要先根据隧 道工程基本建设要求,确定隧道高度、宽度等的基本尺寸参数及隧道 中心路线,之后再将这些数据输入到目录库系统中,创建初始模型与 模型设计表,由系统按照设计表中的数据自动生成横向通道模型,并 在实景模型上呈现出来,与洞口模型相结合。

# **2.4** 工程细节设计

在确定隧道工程基础模型后,可以依托 BIM 软件平台与基础模型 进行后续的细节设计工作,将更加详细、具体的设计图纸与设计方案 确定下来<sup>[5]</sup>。例如在进行隧道基坑开挖面的设计时,设计人员就需要 先根据隧道埋深、地质条件等方面数据资料,将整个隧道分为多段, 并确定各段隧道的开挖参数,之后再以隧道横向通道模型为基础生成 开挖面骨架,得到各段隧道最终的开挖面模型。同时,由于隧道开挖 的施工技术方法较为多样,因此有关设计人员还可以选择多种施工技 术方法,反复进行隧道基坑开挖情况的参数化设计,将不同施工技术 支持下的隧道基坑开挖施工效果明确下来,并根据开挖面与地形面的 自适应情况展开对比分析,以选出最为合适的隧道基坑开挖施工技术 方法[6]。而在进行隧道基坑围护结构的设计时,则需要根据之前确定 的隧道开挖施工技术及各段隧道地质情况,确定合适的隧道支护参数, 之后再将隧道支护参数输入到隧道设计表中,以隧道开挖面模型为基 础生成围护结构骨架,逐渐将隧道维护结构模型构建起来。在隧道围 护方式的选择上,同样可以通过反复进行参数化设计的方式,对不同 围护方式支持下的隧道基坑维护施工效果进行对比分析。

#### **2.5** 设计优化

在市政隧道工程的基坑开挖、维护等各方面设计基本完成后,设

# 参考文献:

[1] 阮飞鹏.BIM 技术在明挖隧道设计中的应用[J].建筑技术开发,2021,48(10):77-78.

- [2] 李秋斌.BIM 技术在公路隧道工程中的应用[J].砖瓦, 2021, (04):77-78.
- [3] 赵连平.隧道 BIM 技术应用与现状分析[J].四川建材,2020,46(08):117-118.
- [4] 宋战平, 肖珂辉, 成涛, 等.基于 BIM 技术的隧道全生命周期管理及应用研究[J].西安建筑科技大学学报(自然科学版), 2020, 52(01):47-53.
- [5] 陈德鹏.市政隧道工程设计阶段 BIM 技术的应用[J].江西建材, 2019, (12):66+68.
- [6] 肖赤.BIM 在桥梁、隧道工程中的全生命周期应用[J].大众投资指南,2018,(14):236.
- [7] 王丽娟, 唐小强.BIM 技术在隧道工程中的应用及前景[J].建材与装饰, 2018, (12):266.

作者简介: 刘刚锋, 1982.7, 男, 汉, 陕西渭南市, 毕业于长安大学, 硕士, 供职单位: 中铁长江交通设计集团有限公司, 高级工程师。研究方 向:地下工程数字化设计应用。

计人员还需要以完整的隧道模型为基础,利用 BIM 软件的有关功能进 行设计优化,以准确找出当前隧道工程设计可能存在的问题。例如在 隧道基坑围护采用锚杆体系(或锚杆与钻孔灌注桩等其他支护方式相 结合)的情况下,可以利用 BIM 软件进行碰撞检测,查看隧道围护模 型中各处锚杆是否存在碰撞现象,如检测结果显示部分锚杆存在碰撞, 应对锚杆设计位置进行及时调整。而在隧道工程拱顶承压较大的情况 下,则可以利用 BIM 软件对隧道模型进行衬砌变形有限元分析,准确 计算出不同承压状态下的拱顶下沉情况,以明确隧道承载力与结构稳 定性情况,如发现隧道承载力低于设计荷载,应及时查明原因并修改 设计方案[7]。

#### **2.6** 施工活动模拟

从市政隧道工程整体建设效果的角度来看,有关设计单位初步确 定隧道工程设计方案并得到完整隧道模型后,还可以利用 BIM 技术进 行各种形式的施工活动模拟,为工程造价控制、施工技术应用评估等 工作提供支持。例如在隧道工程采用限额设计法的情况下,可以先借 助 BIM 软件全面提取隧道工程设计信息中的工程量数据,并完成各部 分工程或各段隧道的工程量统计工作,之后再根据工程量统计结果来 进行工程造价预测。如隧道工程造价预测结果高于限额目标,则需要 对工程量统计结果展开深入分析,查找导致工程造价过高的原因,并 对现有设计方案加以优化,以有效降低工程造价。而在施工技术应用 评估方面,则可以借助 BIM 软件的施工模拟功能,将有关施工活动以 动画形式呈现出来,之后再与建设单位或施工单位展开沟通,分析现 有施工条件下是否能够完成该施工活动。如模拟施工活动的各方面条 件要求不符合实际施工条件,则需要将施工技术方法做出调整。

# **2.7** 车辆行驶模拟

从目前来看,由于市政隧道工程多为地铁工程或市政道路工程的 组成部分,需要充分满足地铁列车或汽车的行驶需求,因此设计人员 还可以依托 BIM 软件平台进行车辆(列车)行驶模拟检测,以汽车或 地铁列车驾驶员为第一视角,对特定位置(如隧道出入口、上下坡处) 以及特定环境(如日间行驶、夜间行驶、雨天行驶等)下的行车效果 进行真实模拟,以实现对隧道工程整体设计合理性、可行性的准确评 估,并为后续的设计决策提供重要参考。

#### **3** 结束语

总而言之,BIM 技术能够为市政隧道工程的合理设计提供重要帮 助,而要想在有关设计工作实践中实现对 BIM 技术的有效应用,则需 要把握好协同设计平台建设、设计位置现场勘测、隧道模型建设、施 工活动模拟、车辆行驶模拟等环节的 BIM 技术应用要点。